# **Introdução e aplicação: Python**

#### PET Engenharia Mecânica

mecânica

### **Cronograma!**

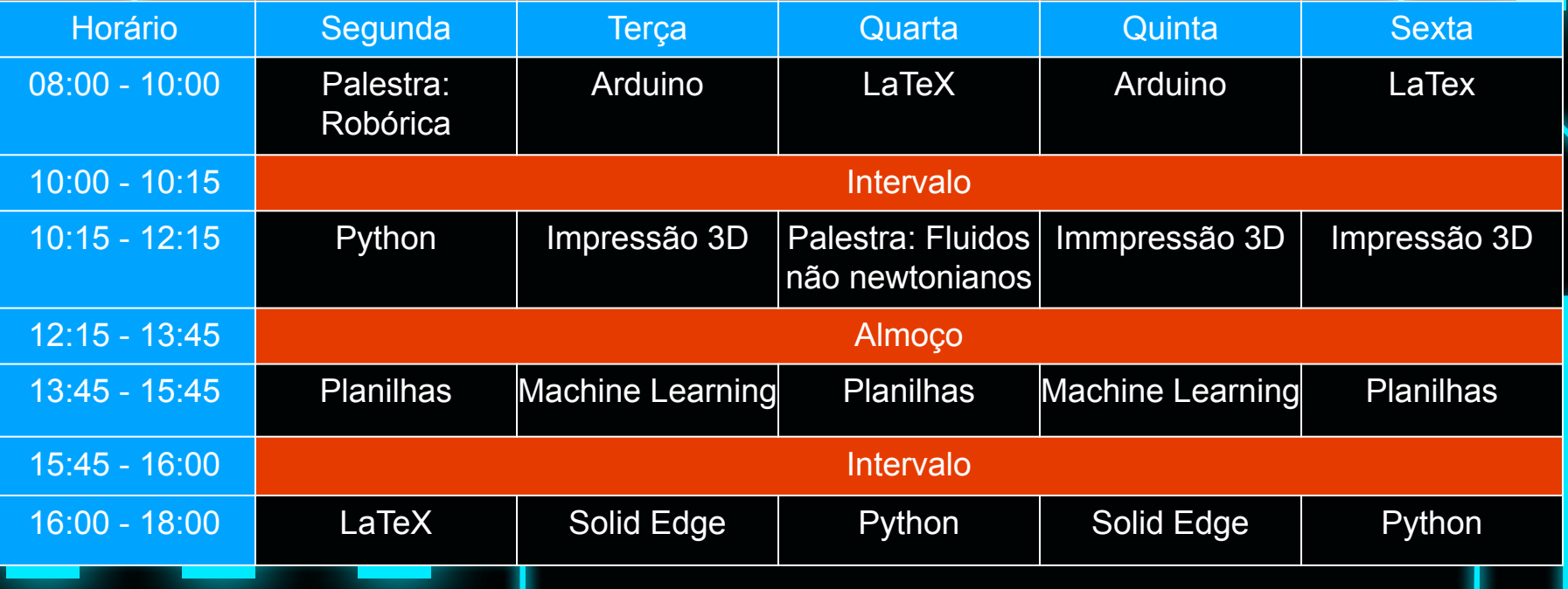

#### **Conteúdos**

**01** Criando e utilizando funções **Funções**

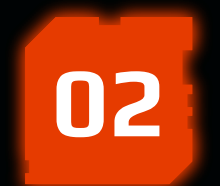

**Bibliotecas**

O que são e como utilizar

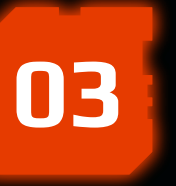

O famoso matplotlib **Gráficos**

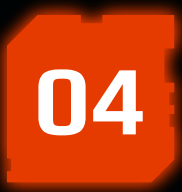

Abrindo, alterando e salvando **Arquivos**

i

4

İ

**01**

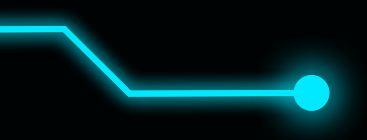

Definição e uso de funções

def nome(argumentos,x=0): #comandos retorn(o que será retornado) variavel = nome(argumentos)

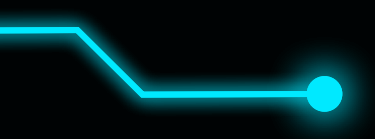

Funções Built-in: Listas

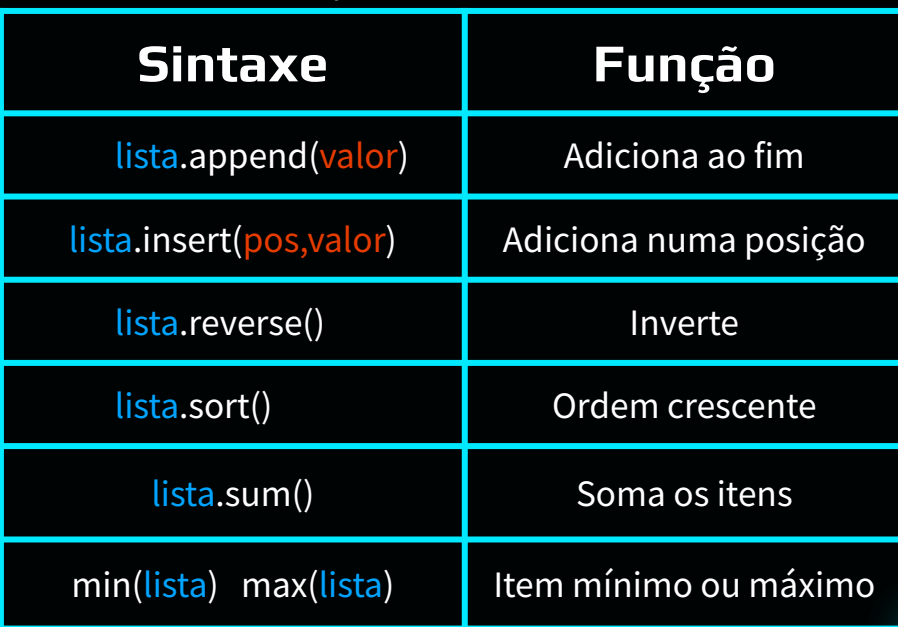

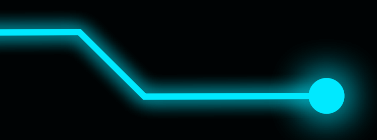

Funções Built-in: Dicionários

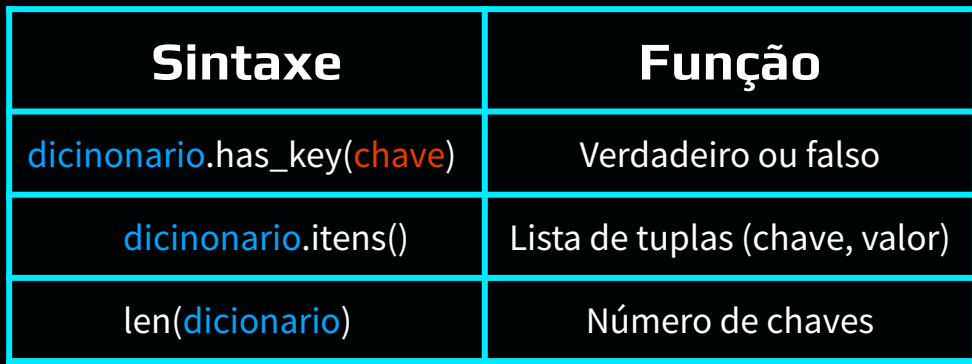

## **Exercício 02**

Peça ao usuário os catetos de um triângulo e calcule a área, seno e cosseno de um dos ângulos agudos de um triângulo. Esse programa não pode permitir a entrada de medidas menores ou iguais a 0. O programa deve repetir o processo até que o usuário digite "FIM" e deve utilizar uma função construída pelo desenvolvedor para calcular pelo menos o tamanho da hipotenusa. Os resultados devem ser exibidos para o usuário.

Resolução: [Colab](https://colab.research.google.com/drive/1SOQP7pIykJXlV1kDGNpKDmHsv0RLAnCO)

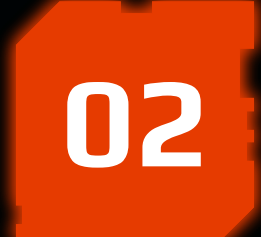

Ē F

## **Bibliotecas**

Г

Ē

#### **Bibliotecas**

- O que são?
	- Módulos de código pronto;
- Como instalar?
	- Depende…

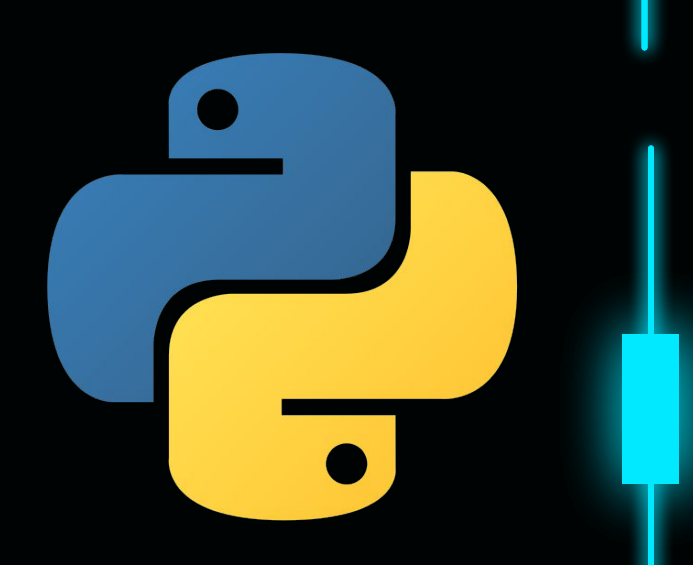

#### **Bibliotecas**

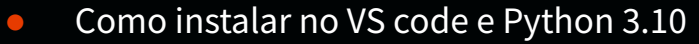

- Prompt de comando:
	- pip install nome
	- [pypi.org](https://pypi.org/)
- Como instalar no Anaconda:
	- Anaconda Navigator Environments Base (root) Open terminal
	- <https://anaconda.org/conda-forge/>
- Google Colab:
	- Insira um novo bloco;
	- pip install nome

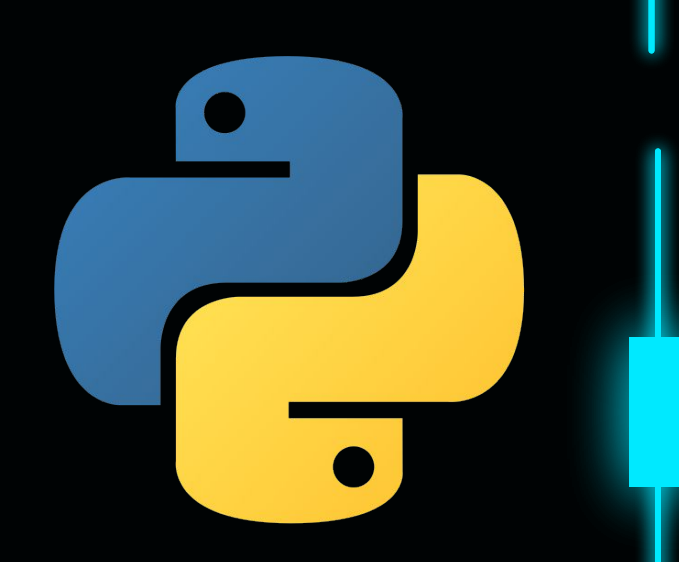

#### **Bibliotecas**

- **•** Principais bibliotecas:
	- Numpy;
	- Matplotlib;
	- Colab;
	- Pandas;
	- Seaborn;
	- SciPy;
	- StatsModels;
	- SymPy;
	- PYroMat;
	- Uncertainties;

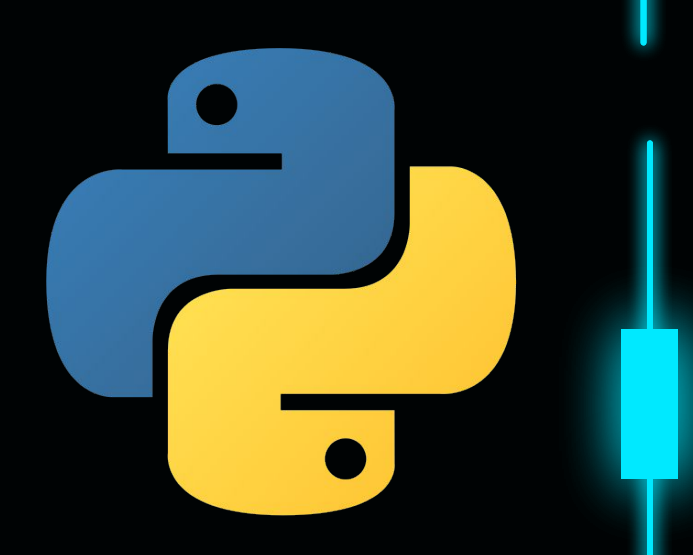

### **Numpy**

#### **•** Para que serve?

- Biblioteca para realizar operações em arrays multidimensionais;
	- Funções: log, ln, sen, cos, etc.;
	- Álgebra linear;

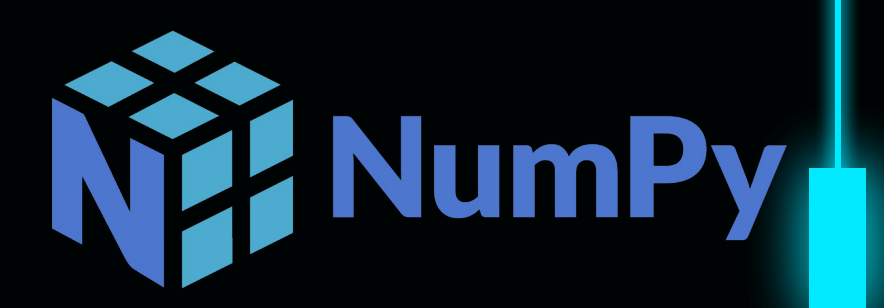

### **Numpy**

#### ● Vantagens:

○ Velocidade;

- Menos memória;
- Cálculo numérico;
- **·** Instalação: pip install numpy
- **·** Importação: import numpy as np
- Numpy no [Colab](https://colab.research.google.com/drive/1SOQP7pIykJXlV1kDGNpKDmHsv0RLAnCO)

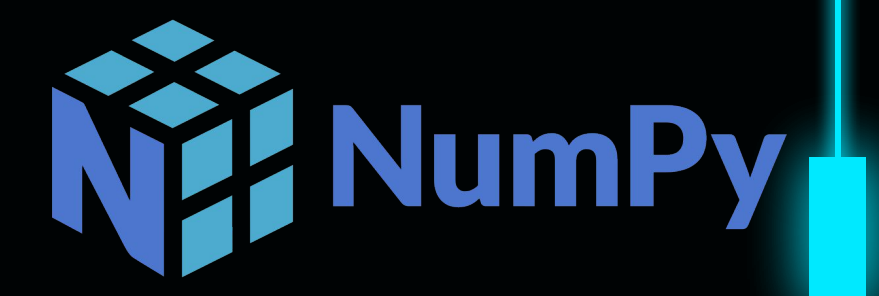

# **Gráficos Arquivos**

### **Matplotlib**

- **•** Para que serve?
	- Gráficos;
- Instalação: pip install matplotlib
- Import matplotlib.pyplot as plt
- Matplotlib no [Colab](https://colab.research.google.com/drive/1SOQP7pIykJXlV1kDGNpKDmHsv0RLAnCO)

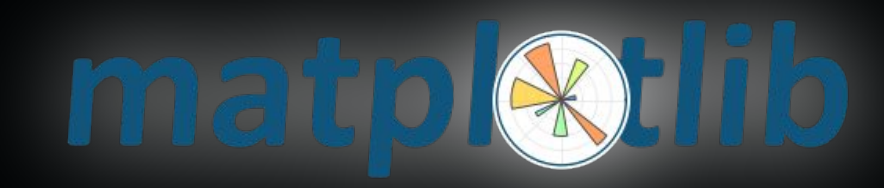

#### **Pandas**

- **•** Para que serve?
	- Excel no Python
- Instalação: pip install pandas
- Import pandas as pd
- **•** Pandas no **[Colab](https://colab.research.google.com/drive/1SOQP7pIykJXlV1kDGNpKDmHsv0RLAnCO)**

# pandas

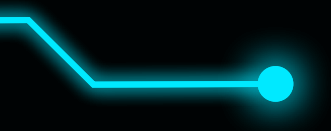

#### **Arquivos do Drive**

- Para que serve?
	- Arquivos do Drive;
- **•** Instalação: já vem no colab
- **•** Importalçao: from google.colab import drive
- Google.colab no [colab](https://colab.research.google.com/drive/1FYIUR0slCIq-tyYT8u_97QtrcG4vwEgv?usp=sharing);
- '/content/drive/My Drive/...

#### Google.colab and the contract of the Drive para PC

- Fora do colab:
	- Utilize o Drive para PC.
	- Localize o arquivo e copie o caminho.
	- Exemplo: Trabalho 2022/1

# **Dúvidas? Sugestões?**